**怎么看股票每天涨跌数据--如何在股票软件K线图上显示**

**二、如何在股票软件K线图上显示股票的每天换手率数据**

**股票的每天换手率数据-股识吧**

**三、 2** 

一、买进最佳时间:开盘后15分钟与闭市前15分钟。

 $925 - 930$ 

 $15$  $15$  4

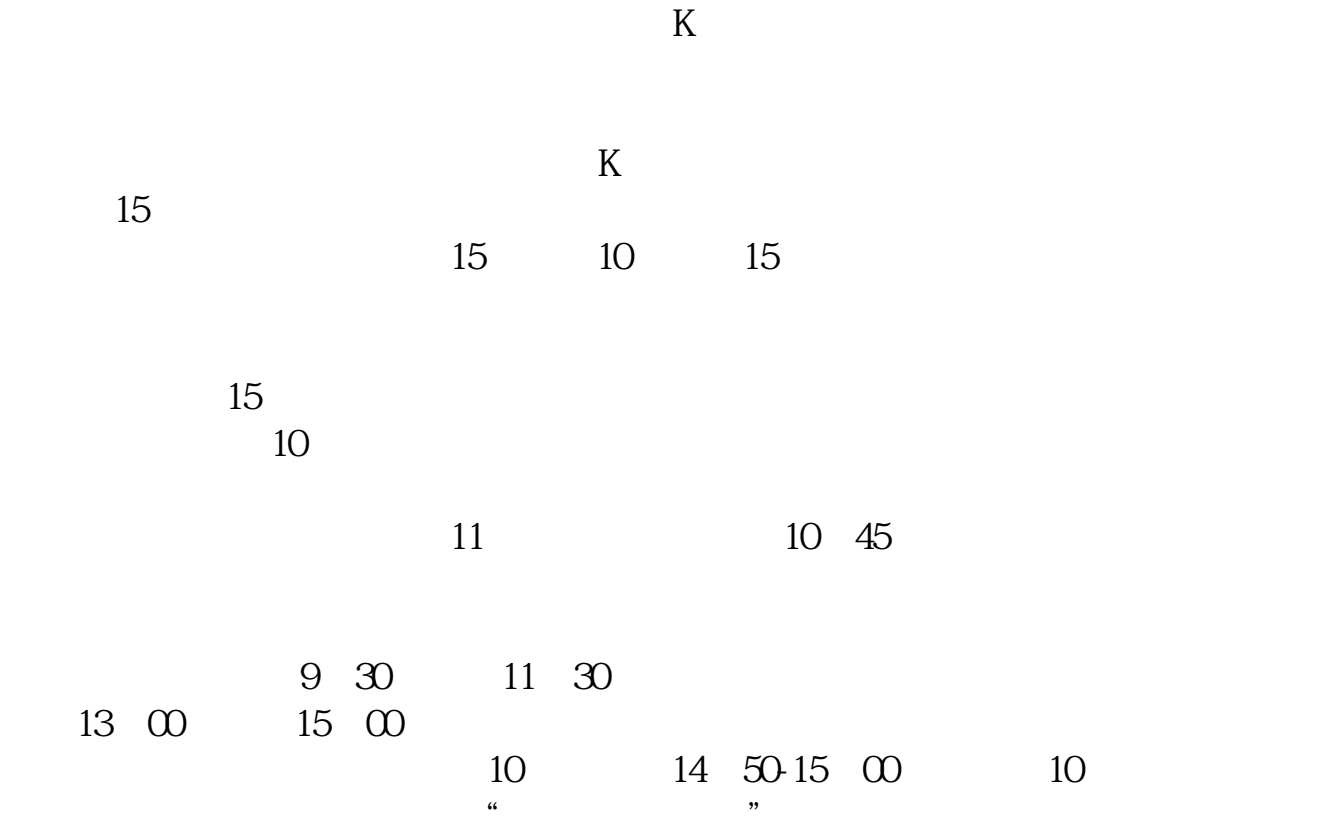

 $K$  and  $K$ , and the state  $K$ 

 $k$ 

答:用股票分析系统可以,大智慧就可以,问题是电脑里资料全不,如果不全就没

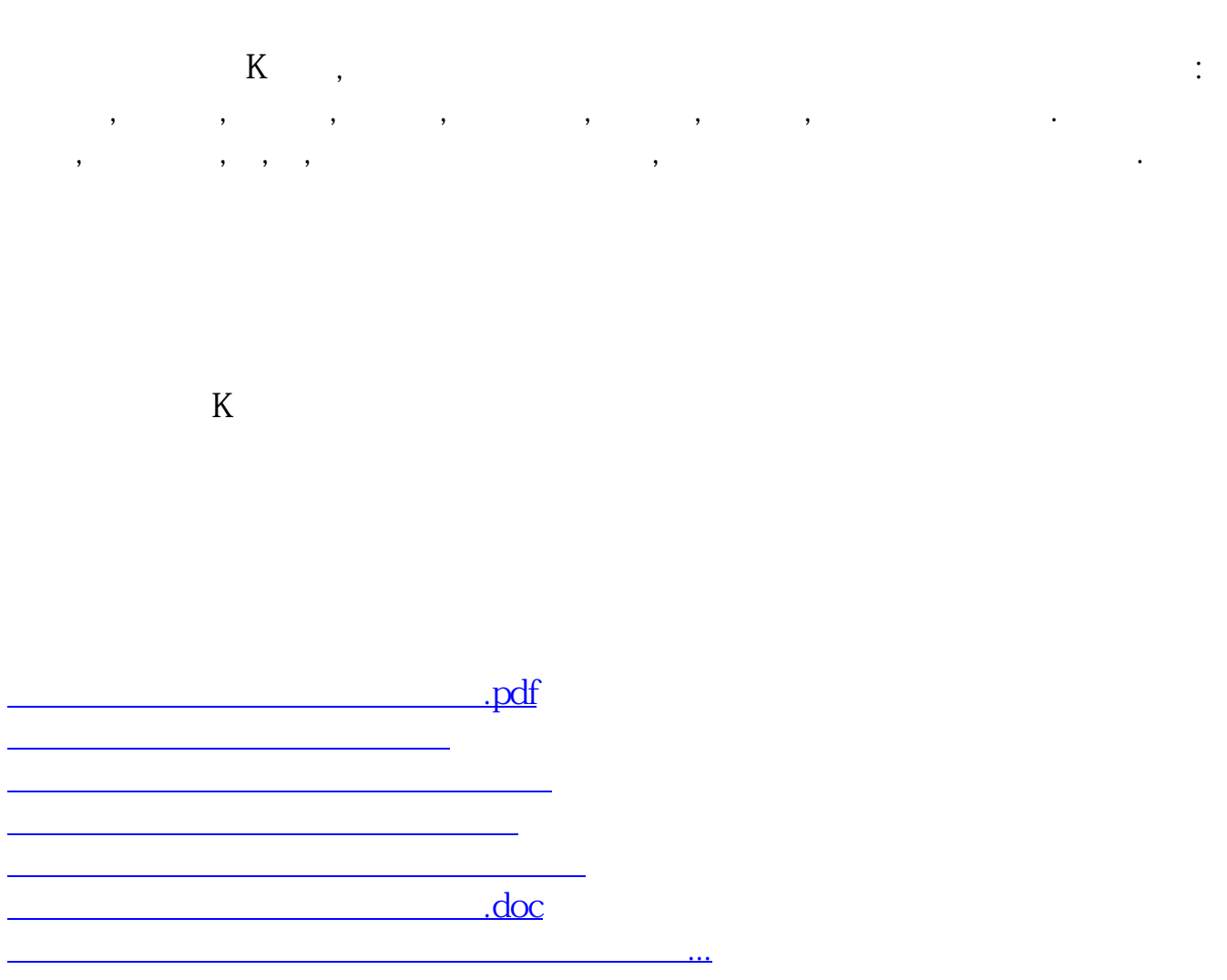

<u><https://www.gupiaozhishiba.com/book/10819616.html></u>